# **Table of Contents**

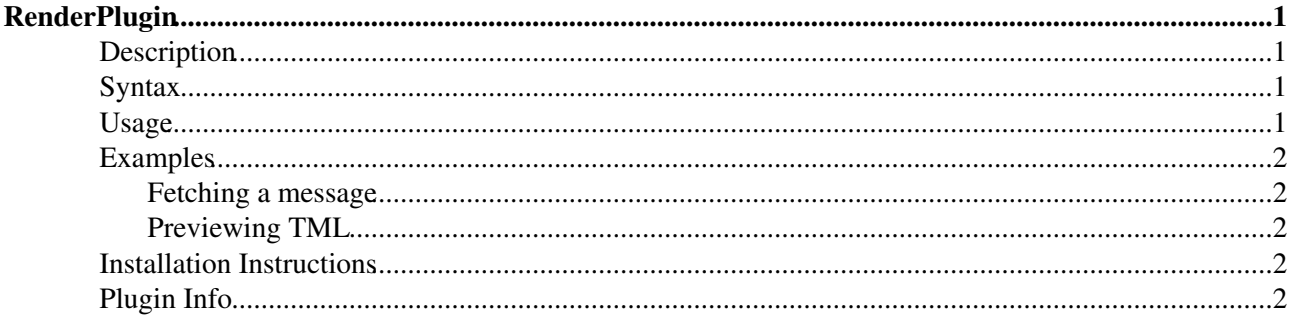

# <span id="page-1-0"></span>**[RenderPlugin](#page-1-0)**

Render WikiApplications asynchronously

## <span id="page-1-1"></span>**Description**

[Powered by](http://wikiring.com) [WikiRing Consultants](http://wikiring.com)

This plugin implements three simple REST handlers to get content from Foswiki. For example, these can be used to easily replace a server-side INCLUDE with a functional equivalent using an ajax call to one of these REST handlers.

This comes in handy to asynchronously load content in a tabbed interface, loading subsequent content for a treeview, a menu widget, or tooltips.

You may also use it to just render a snippet of TopicMarkup on the server and return a HTML preview back to the browser.

The REST handlers of this plugin have been designed to be rather generic. So, besides some very basic parameter checking, most error handling is up to the callback analysing the return value of the REST handler. The main purpose is best described as being an intermediate transport device.

Compare this to other plugins that implement more specific REST handlers. As such, they are rather tailored to one specific service and thus will be dealing with error cases on the server side in much more detail.

The advantage of using this plugin's REST handler is that you don't have to implement service backends using perl. Instead, you can write TopicFunctions that contain the WikiApplication to be executed when it is called by an appropriate ajax request. This basically is the client side equivalent of a parametrized INCLUDE, as it is used on server side WikiApplications (see examples below).

## <span id="page-1-2"></span>**Syntax**

The available REST handlers are:

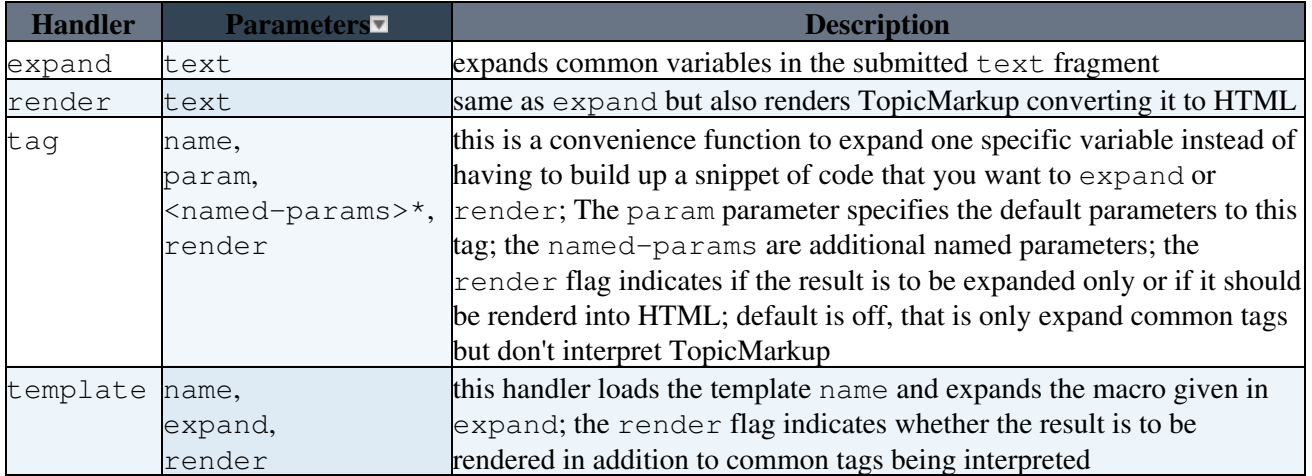

## <span id="page-1-3"></span>**Usage**

The REST handlers are called like this:

```
%SCRIPTURLPATH{"rest"}/RenderPlugin/render?text=%ENCODE{"This is _very_ cool."}%
```
%SCRIPTURLPATH{"rest"}/RenderPlugin/tag?name=INCLUDE;param=Applications.RenderWebTagCloud;

(equivalent to a %INCLUDE{"Applications.RenderWebTagCloud" search="screenshot"}%)

This can be schedule using jQuery like this:

```
<div id="container"></div>
<script type="text/javascript">
$(function() {
  $("#container").load("<url-to-rest-handler->");
});
</script>
```
## <span id="page-2-0"></span>**Examples**

### <span id="page-2-1"></span>**Fetching a message**

```
%STARTSECTION{"message"}%
*Hello World!* :)
%ENDSECTION{"message"}%
```
### <span id="page-2-2"></span>**Previewing TML**

Okay, your turn to create an example calling SEARCH.

### <span id="page-2-3"></span>**Installation Instructions**

You do not need to install anything in the browser to use this extension. The following instructions are for the administrator who installs the extension on the server.

Open configure, and open the "Extensions" section. Use "Find More Extensions" to get a list of available extensions. Select "Install".

If you have any problems, or if the extension isn't available in configure, then you can still install manually from the command-line. See <http://foswiki.org/Support/ManuallyInstallingExtensions> for more help.

## <span id="page-2-4"></span>**Plugin Info**

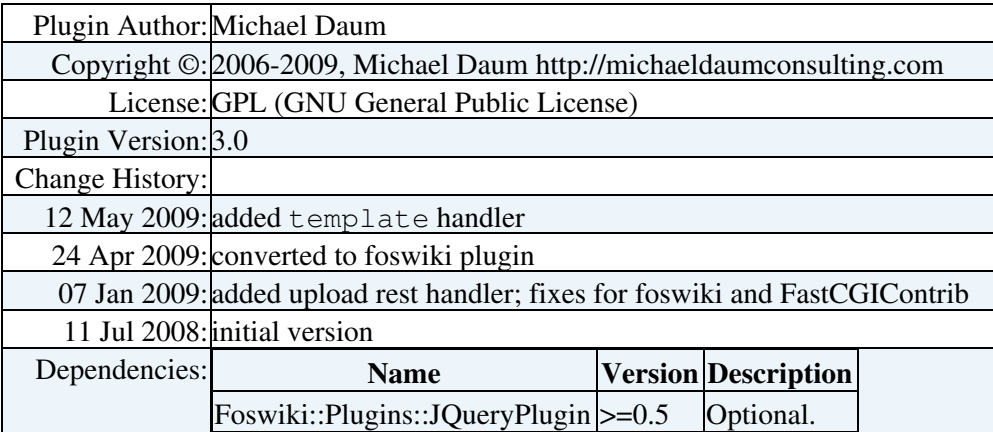

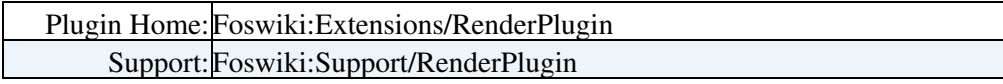

[Edit](https://wiki.iac.ethz.ch/bin/edit/System/RenderPlugin?t=1716081413;nowysiwyg=1) | [Attach](https://wiki.iac.ethz.ch/bin/attach/System/RenderPlugin) | Print version | [History](https://wiki.iac.ethz.ch/bin/rdiff/System/RenderPlugin?type=history): %REVISIONS% | [Backlinks](https://wiki.iac.ethz.ch/bin/oops/System/RenderPlugin?template=backlinksweb) | Raw View | [More topic actions](https://wiki.iac.ethz.ch/bin/oops/System/RenderPlugin?template=oopsmore¶m1=%MAXREV%¶m2=%CURRREV%) Topic revision: r3 - 16 Sep 2009 - 22:13:00 - [AdminUser](https://wiki.iac.ethz.ch/Main/AdminUser)

- $\bullet$  [System](https://wiki.iac.ethz.ch/System/WebHome)
- [Log In](https://wiki.iac.ethz.ch/bin/logon/System/RenderPlugin)
- **Toolbox**
- [Users](https://wiki.iac.ethz.ch/Main/WikiUsers)
- $\bullet$   $\blacksquare$  [Groups](https://wiki.iac.ethz.ch/Main/WikiGroups)
- $\bullet$   $\blacksquare$  [Index](https://wiki.iac.ethz.ch/System/WebTopicList)
- $\bullet$  **[Search](https://wiki.iac.ethz.ch/System/WebSearch)**
- **F** [Changes](https://wiki.iac.ethz.ch/System/WebChanges)
- $\bullet$  [Notifications](https://wiki.iac.ethz.ch/System/WebNotify)
- **N** [RSS Feed](https://wiki.iac.ethz.ch/System/WebRss)
- $\blacksquare$  [Statistics](https://wiki.iac.ethz.ch/System/WebStatistics)
- $\bullet$  [Preferences](https://wiki.iac.ethz.ch/System/WebPreferences)

### • **User Reference**

- [BeginnersStartHere](https://wiki.iac.ethz.ch/System/BeginnersStartHere)
- [TextFormattingRules](https://wiki.iac.ethz.ch/System/TextFormattingRules)
- [Macros](https://wiki.iac.ethz.ch/System/Macros)
- [FormattedSearch](https://wiki.iac.ethz.ch/System/FormattedSearch)
- [QuerySearch](https://wiki.iac.ethz.ch/System/QuerySearch)
- [DocumentGraphics](https://wiki.iac.ethz.ch/System/DocumentGraphics)
- [SkinBrowser](https://wiki.iac.ethz.ch/System/SkinBrowser)
- [InstalledPlugins](https://wiki.iac.ethz.ch/System/InstalledPlugins)

### • **Admin Maintenance**

- [Reference Manual](https://wiki.iac.ethz.ch/System/ReferenceManual)
- [AdminToolsCategory](https://wiki.iac.ethz.ch/System/AdminToolsCategory)
- [InterWikis](https://wiki.iac.ethz.ch/System/InterWikis)
- [ManagingWebs](https://wiki.iac.ethz.ch/System/ManagingWebs)
- [SiteTools](https://wiki.iac.ethz.ch/System/SiteTools)
- [DefaultPreferences](https://wiki.iac.ethz.ch/System/DefaultPreferences)
- [WebPreferences](https://wiki.iac.ethz.ch/System/WebPreferences)

### • **Categories**

- [Admin Documentation](https://wiki.iac.ethz.ch/System/AdminDocumentationCategory)
- [Admin Tools](https://wiki.iac.ethz.ch/System/AdminToolsCategory)
- [Developer Doc](https://wiki.iac.ethz.ch/System/DeveloperDocumentationCategory)
- [User Documentation](https://wiki.iac.ethz.ch/System/UserDocumentationCategory)
- [User Tools](https://wiki.iac.ethz.ch/System/UserToolsCategory)

#### • **Webs**

- [Public](https://wiki.iac.ethz.ch/Public/WebHome)
- $\bullet$  [System](https://wiki.iac.ethz.ch/System/WebHome)

• •

**[•](http://foswiki.org/) • Copyright** © by the contributing authors. All material on this site is the property of the contributing authors.

Ideas, requests, problems regarding Wiki? [Send feedback](mailto:urs.beyerle@env.ethz.ch?subject=Wiki %20Feedback%20on%20System.RenderPlugin)